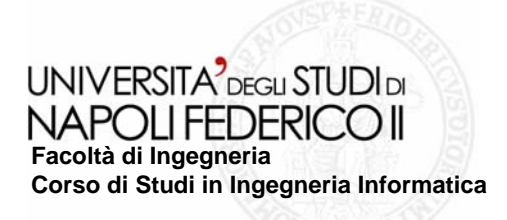

tesi di laurea

#### **Strumenti per la gestione della configurazione del software**

Anno Accademico 2005/2006

**relatore**Ch.mo prof. Porfirio Tramontana

**correlatore**Ch.mo ing. Luigi Suarato

**candidato**Pasquale Palumbo Matr. 534/000021

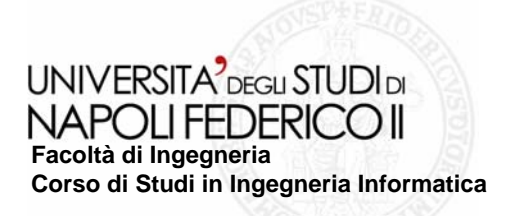

# **MANUTENZIONE DEL SOFTWARE MANUTENZIONE DEL SOFTWARE**

#### **II Configuration Management**

Il **configuration management** ha lo scopo di controllare e gestire:

- •le attività che portano alla produzione di software;
- •le entità create nel corso delle diverse fasi dello sviluppo (CVS).

Una delle fasi del CVS per cui la gestione della configurazione risulta essere molto utile è la *fase di manutenzione* ovvero quel processo correttivo e di sviluppo che avviene dopo il *"rilascio* " del prodotto finale in un ambiente di produzione.

Un intervento di manutenzione, all'atto di una richiesta, viene eseguito secondo un *iter* strutturato in diverse fasi e, al termine del quale, viene rilasciata una *scheda di riepilogo* in cui sono riportate, in tutto o in parte, le attività di manutenzione svolte.

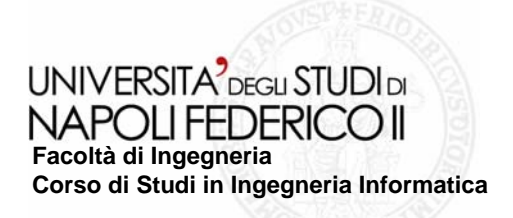

# **GESTIONE DELLA MANUTENZIONE GESTIONE DELLA MANUTENZIONE**

#### **Defect Tracking Tracking e Change Request Request**

La manutenzione del software risulta essere la fase più costosa del ciclo di vita; attualmente assorbe infatti più del 70% del lavoro in un'azienda produttrice e la percentuale è in crescita.

Gestire le attività di manutenzione software risulta essere un'operazione vantaggiosa per un'azienda produttrice in quanto agevola il team manutentore nello svolgimento delle varie attività ad essa associata.

Il lavoro richiesto da AIVE S.p.A., azienda ospitante, ha riguardato essenzialmente lo studio di un tool per:

- •*defect tracking;*
- •*change request request.*

Quando si usa il termine tool ci si riferisce a tutte le funzioni utili alla risoluzione di problemi relativi alla manutenzione e alla configurazione del software.

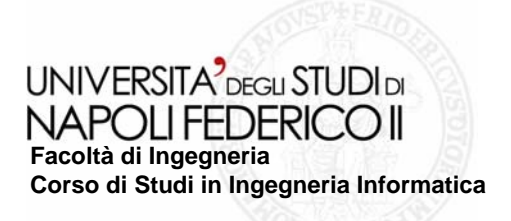

# **TOOL PER LA GESTIONE DELLA MANUTENZIONE TOOL PER LA GESTIONE DELLA MANUTENZIONE**

#### **Tool open-source e tool commerciali commerciali**

Un software di controllo revisione è un tool atto a tenere traccia delle modifiche fatte sul codice. Un buon software di controllo revisione deve anche essere in grado di risolvere i conflitti che nascono quando più sviluppatori modificano lo stesso codice, per adattarlo ad esigenze differenti.

I tool per il controllo revisione possono essere generalmente suddivisi in due categorie:

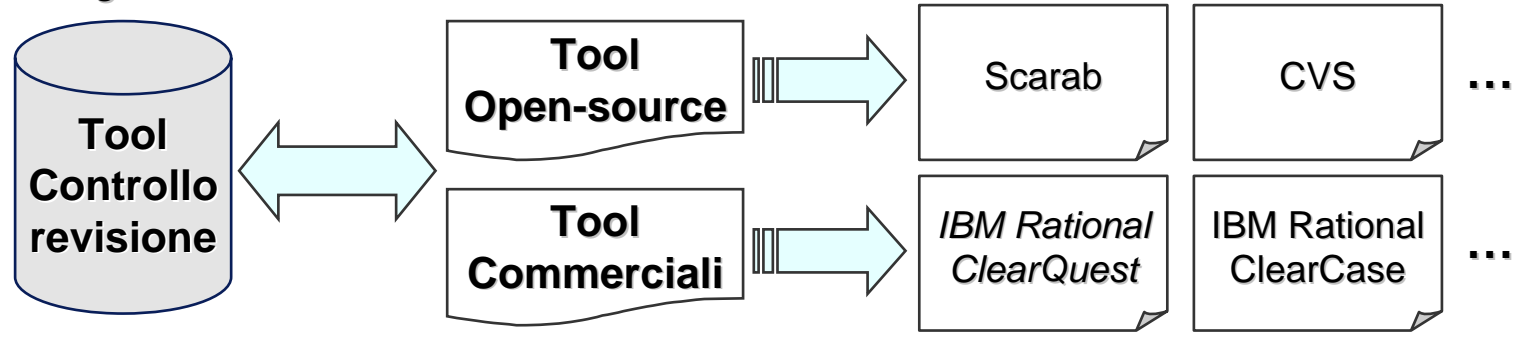

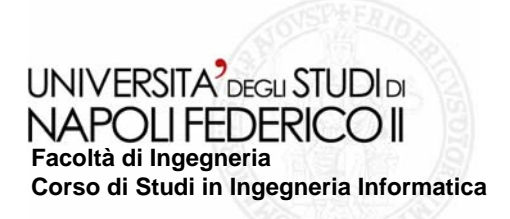

# **IBM RATIONAL CLEARQUEST IBM RATIONAL CLEARQUEST**

#### **L'ambiente di sviluppo L'ambiente di sviluppo**

*IBM Rational Rational ClearQuest ClearQuest* è un sistema customizzabile per il *defect tracking* e il *change request* con cui è possibile controllare ogni tipo di è possibile controllare ogni tipo di attività connessa allo sviluppo del software in ambienti di sviluppo dinamici.

L'ambiente ClearQuest consiste in tre sezioni principali:

- **1.Il** *Workspace Workspace*
- **2. Il** *Query Builder Builder*
- **3. Il** *Record Form***.**

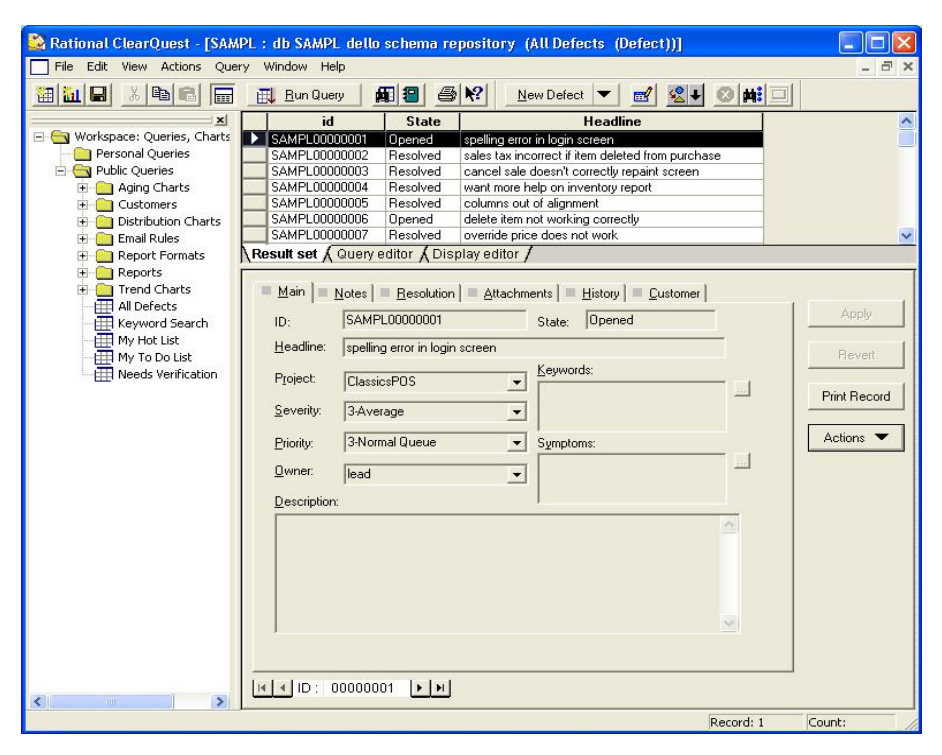

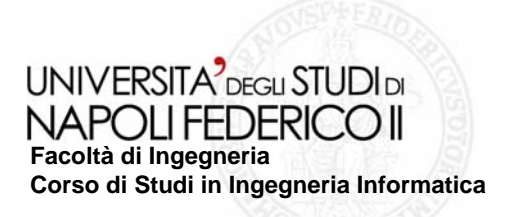

# **IBM RATIONAL CLEARQUEST IBM RATIONAL CLEARQUEST**

#### **La struttura La struttura**

La struttura del ClearQuest si basa essenzialmente su due elementi predominanti:

- **1.Gli schemi:** contengono i *metadata* che definiscono il metodo con cui gli utenti lavorano con i lavorano con i *record*.
- **2.**I database: per la memorizzazione di dati relativi a processi, record e form inseriti dagli utenti.

All'atto della *sottoscrizione* di una richiesta di assistenza, viene generato un record che andrà a popolare l'user database. Ogni record è caratterizzato da uno *state model*:

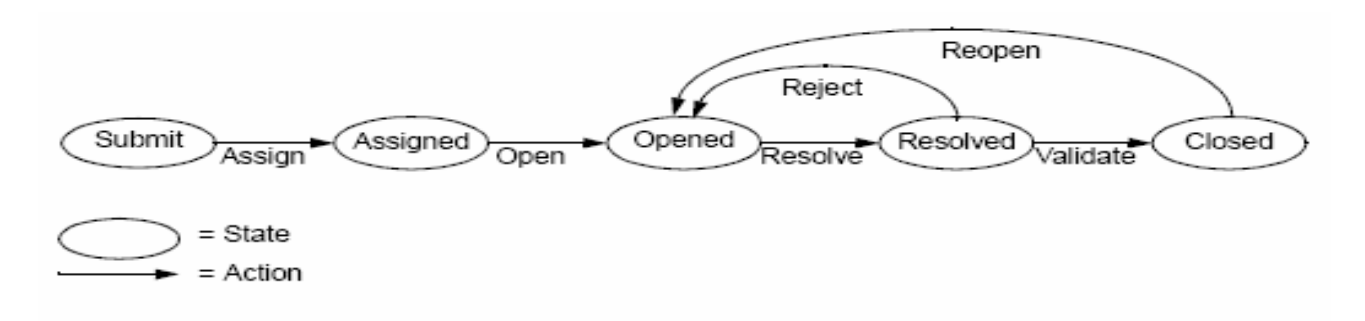

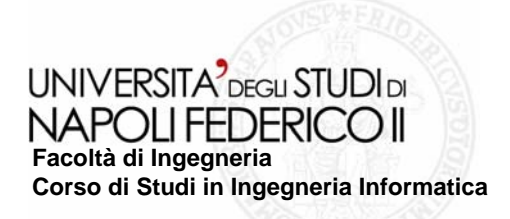

### **IBM RATIONAL CLEARQUEST IBM RATIONAL CLEARQUEST**

#### **Testing Testing e customizzazione customizzazione**

Nell'attività di tirocinio il tool è stato **E Rational ClearQuest** [AIVE : AIVE associato a schema aive (tutti i defect (Defect)]] testato nella sua versione originale per concepirne funzionamento e potenzialità, e successivamente customizzato secondo le esigenze aziendali. Uno aziendali. Uno screenshot screenshot che mostra che mostra la customizzazione customizzazione *"secondo AIVE", "secondo AIVE",* riportando il lavoro svolto, è di fianco riportando il lavoro svolto, è di fianco visualizzato:

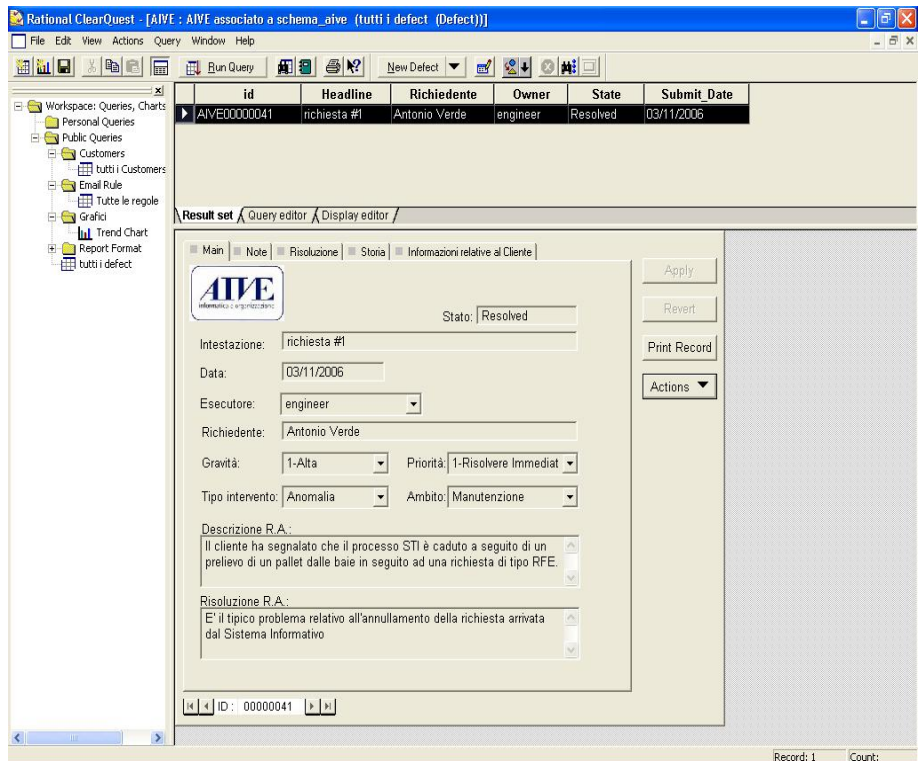

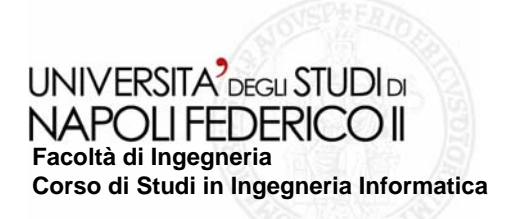

### **IBM RATIONAL CLEARQUEST IBM RATIONAL CLEARQUEST**

#### **Interazione con l'IBM Interazione con l'IBM Rational Rational ClearCase ClearCase**

Per disporre di un completo ambiente di configuration management per la gestione dei cambiamenti relativi al software, il ClearQuest si integra saldamente con il tool gemello *ClearCase ClearCase*al fine di gestire l'evoluzione dei progetti software dalla fase di specifica dei requisiti e del disegno dei modelli, passando per lo stadio della stesura del codice sorgente, fino al testing finale.

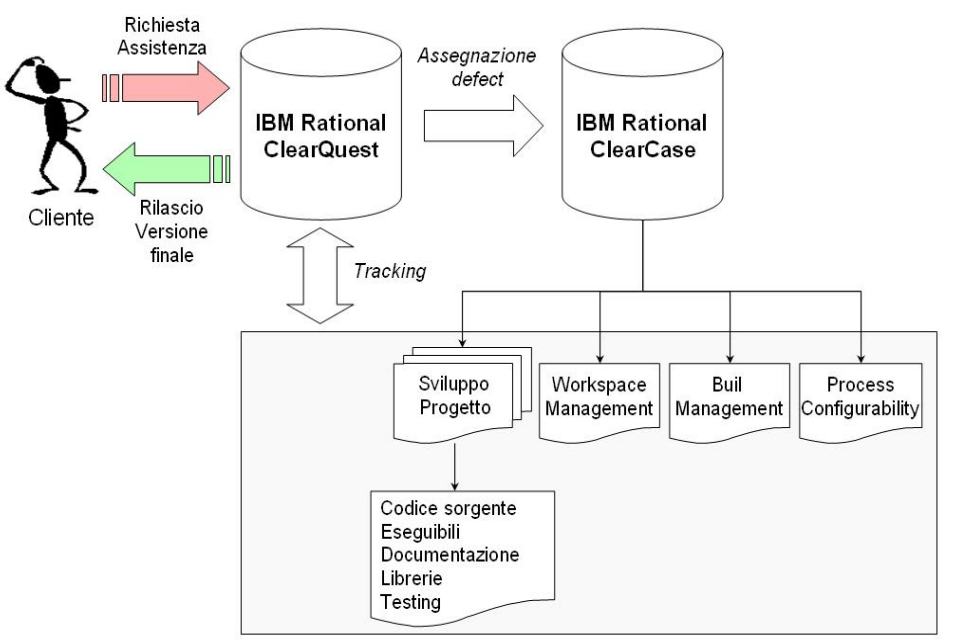

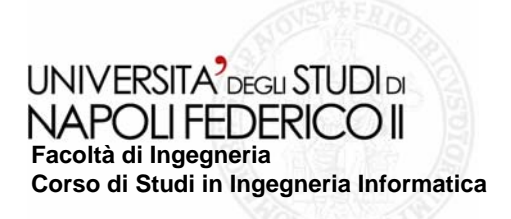

# **TOOL PER LA GESTIONE DELLA MANUTENZIONE TOOL PER LA GESTIONE DELLA MANUTENZIONE**

#### **Scarab e CVS**

Come controparte open-source ai tool commerciali ClearQuest-ClearCase, analizziamo la coppia Scarab-CVS:

**Scarab**

E' un tool open-source per il defect tracking, altamente customizzabile e che dispone di un numero illimitato di *moduli, attributi* e *tipologie di tracciamento*.

**CVS**

Implementa un sistema di controllo versione che:

- •mantiene al corrente di tutto il lavoro svolto su un insieme di file;
- •tipicamente è l'implementazione di un software in via di sviluppo;
- •permette a molti sviluppatori, potenzialmente distanti, di collaborare;
- •dispone di un deposito centrale, repository, dal quale i collaboratori di un progetto possono ottenere una copia di lavoro.

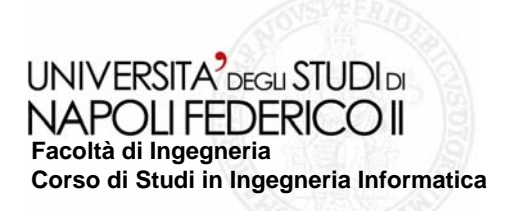

# **CONCLUSIONI CONCLUSIONI**

L'IBM Rational ClearQuest si è rivelato un potente strumento software flessibile e adattabile alle abitudini del team di manutenzione permettendo l'adempimento delle loro attività con maggiore rapidità ed efficienza grazie anche alle potenti funzionalità di *reporting* e *charting* e alle metodologie di *"team-unifying"* che prevedono l'invio automatico di notifiche mail e l'accesso ai dati mediante apposita interfaccia web: il *ClearQuest Web*. Di seguito, in forma tabellare, è riportato un confronto tra il tool e l'SGQ utilizzato dall'azienda, al fine di poterne meglio evidenziare le potenzialità:

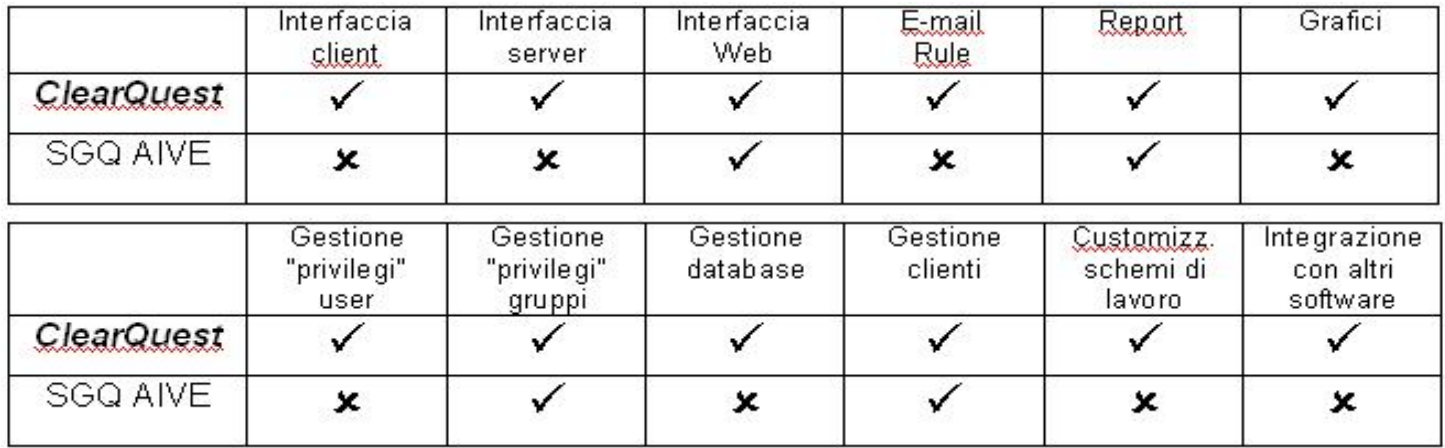